# Cours sur les tableaux

Thème types construits

## Première NSI, [Lycée du Parc](https://frederic-junier.org/)

# **Table des matières**

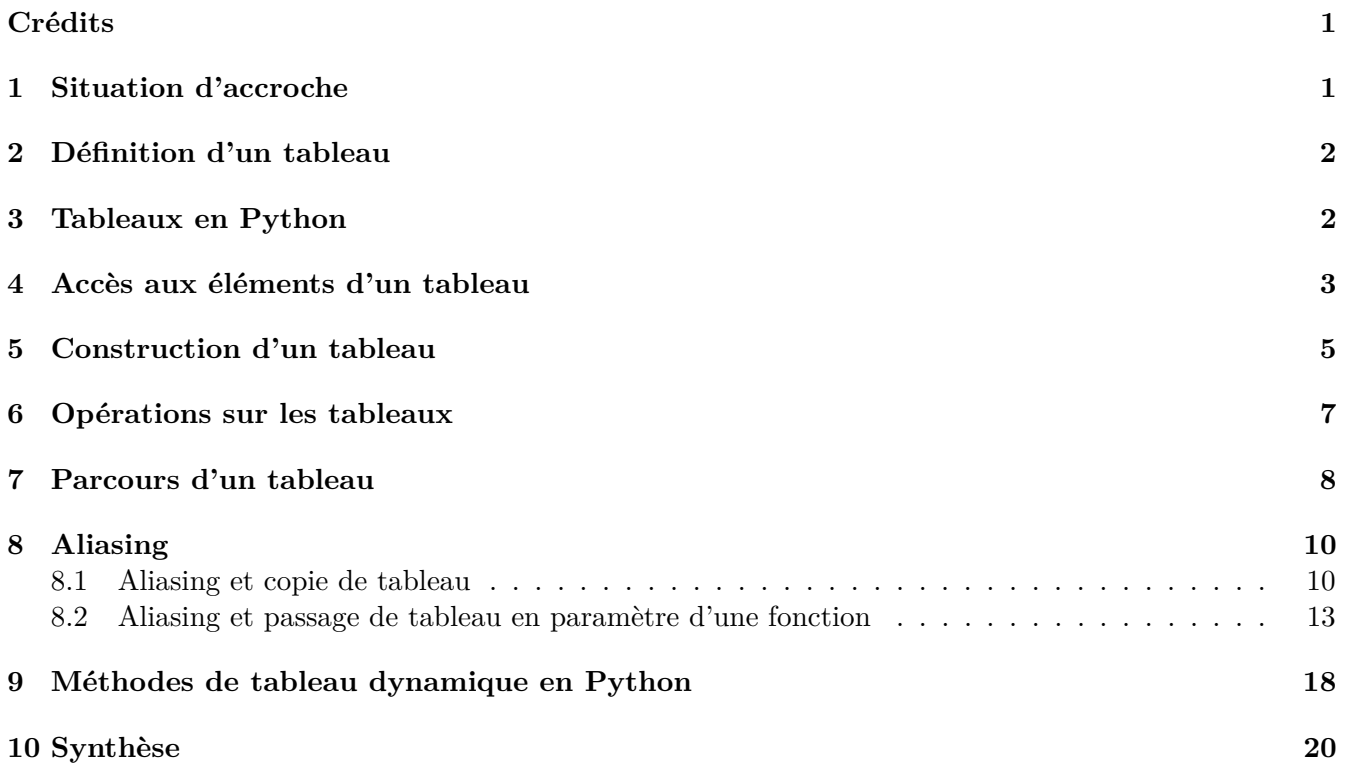

# <span id="page-0-0"></span>**Crédits**

*Ce cours est largement inspiré des chapitres 5 et 8 du manuel NSI de la collection Tortue chez Ellipse, auteurs : Ballabonski, Conchon, Filliatre, N'Guyen. Le prepabac Première NSI de Guillaume Connan chez Hatier a également été consulté.*

# <span id="page-0-1"></span>**1 Situation d'accroche**

## **Exercice 1**

- 1. Écrire une fonction moyenne3notes(a, b, c) qui renvoie la moyenne arithmétique d'une série de 3 notes a, b, c.
- 2. Proposer une fonction moyenne(n) qui prend en paramètres un nombre de notes et renvoie la moyenne de ces notes saisies par l'utilisateur.
- 3. Quel(s) mécanisme(s) pourrai(en)t nous permettre d'écrire une fonction qui calcule la moyenne d'une série de notes sans interaction avec l'utilisateur du programme ?

## <span id="page-1-0"></span>**2 Définition d'un tableau**

#### **Définition 1**

- Un objet est un **conteneur** s'il peut contenir plusieurs objets.
- Un **conteneur** est une **séquence** s'il contient une **collection ordonnée** d'objets qui sont accessibles par leur **index** dans la séquence.
- Un **tableau** est une structure de données qui est un **conteneur** et une **séquence**. Il permet de stocker plusieurs éléments dans une seule variable et d'y accéder par leur **index**.

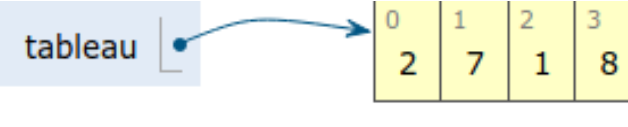

### <span id="page-1-1"></span>**3 Tableaux en Python**

#### **Point de cours 1**

- En [Python][Python], les tableaux sont implémentés dans le type list et on les nomme souvent listes même si les listes désignent en général une autre structure de données. Le type list est suffisamment flexible pour représenter la structure de données tableau et d'autres comme les listes, piles, files . . . *Dans la suite de ce cours, on désigne par tableaux, les objets de type list du langage [Python][Python]. Dans les exercices, comme dans les QCM d'E3C, on rencontrera parfois l'appellation Python liste pour désigner la structure de données tableau*
- Un tableau [Python][Python] est une expression délimitée par des crochets et les éléments dans l'ordre croissant des index de gauche à droite sont séparés par le symbole virgule , :

```
>>> t = [4, 20, 10] # on affecte le tableau [4, 20, 10] à t
\gg len(t)
3
>>> t[0]
4
```

```
>> t[len(t)-1]
10
>>> t[3]
Traceback (most recent call last):
 File "<stdin>", line 1, in <module>
IndexError: list index out of range
\gg t[0] = 6
>>> t
[6, 20, 10]
```
- La séquence de valeurs contenue dans un tableau est indexée à partir de 0.
- Le **nombre d'éléments** d'un tableau affecté à une variable t est donné par la fonction len avec len(t). Un **tableau vide** est noté [].
- On accède à l'élément d'index k avec la syntaxe t[k].
- On peut manipuler l'élément d'index k comme une variable et modifier sa valeur par une affectation avec la syntaxe  $t[k] = valeur$ .
- On peut considérer que l'accès et la modification d'un élément à partir de son index se fait en **temps constant**, car les éléments sont stockés de façon contigue en mémoire et l'index donne le nombre de décalages depuis le premier élément.
- Un tableau est **itérable**, c'est-à-dire qu'on peut parcourir ses éléments avec une boucle for:

```
>>> for e in t:
... print(e)
...
4
20
10
```
- En [Python][Python], les tableaux peuvent contenir des éléments de types hétérogènes mais nous manipulerons principalement des tableaux homogènes (types int, float, string, bool).
- En [Python][Python], les tableaux sont **dynamiques**, leur taille peut varier.

## <span id="page-2-0"></span>**4 Accès aux éléments d'un tableau**

#### **Méthode**

- Dans un tableau tab, chaque élément de la séquence ordonnée est repéré par son index k qui permet d'accéder à l'élément avec l'expression tab[k] ou de le modifier avec l'instruction  $tab[k] = valueur.$
- [Python][Python] permet également d'extraire un sous-tableau d'un tableau tab avec l'expression tab[debut:fin] qui représente la sous-séquence de fin - debut éléments, entre l'élément d'index debut inclus et l'élément d'index fin exclu, comme pour range(debut, fin). Ce mécanisme de découpage en tranches est désigné par le terme de *slicing*.

• [Python][Python] permet de repérer les éléments avec des index négatifs représentant le décalage par rapport à la la fin de la séquence, mais nous ne les utiliserons pas car ils sont source d'erreurs.

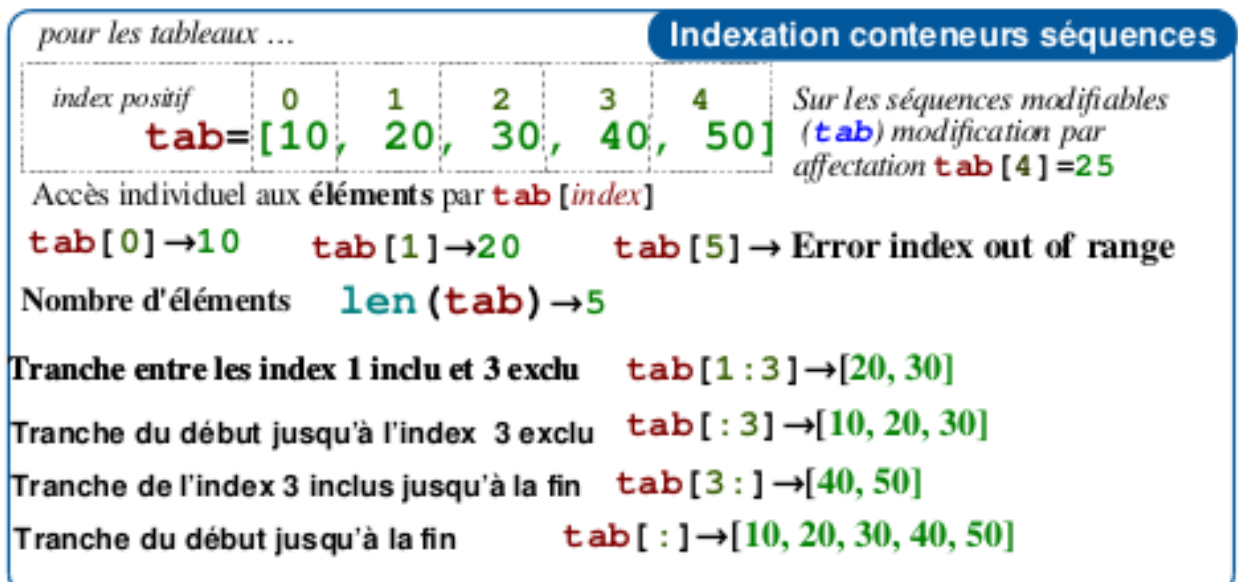

*Figure modifiée à partir d'une source de Louis Leskow inspirée d'un memento de Laurent Pointal*

• On peut tester l'appartenance d'un élément à un tableau avec l'opérateur in et sa négation not in. Cette opération s'effectue en moyenne en coût proportionnel à la taille du tableau.

```
>>> t = list(range(6))>>> t
[0, 1, 2, 3, 4, 5]>>> 4 in t
True
>>> 6 in t
False
>>> 6 not in t
True
```
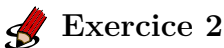

1. Soit la liste suivante : liste\_pays = ["France","Allemagne","Italie","Belgique"]. Que renvoie : liste\_pays[2] ?

2. Quelle est la valeur référencée par le tableau L après exécution du programme ci-dessous ?

 $L = [731, 732, 734]$  $|L[0], L[1] = L[1], L[0]$   $M = L$ M[1] = 732

**Réponse 1 :** [732, 731, 734] **Réponse 2 :** [731, 732, 734] **Réponse 3 :** [732, 732, 734]

- 3. On définit : L = [10,9,8,7,6,5,4,3,2,1]. Quelle est la valeur de L[L[3]] ?
	- **Réponse 1 :** 3 **Réponse 2 :** 4
	- **Réponse 3 :** 7 **Réponse 4 :** 8
- 4. Écrire une fonction recherche(tab, element) qui prend en paramètre un tableau et un élément et qui renvoie True si element est dans tab et False sinon.

## <span id="page-4-0"></span>**5 Construction d'un tableau**

>>> list(4)

## **Méthode**

Il existe plusieurs façons de définir un tableau en [Python][Python].

• On peut le définir en **extension** en énumérant toute la séquence :

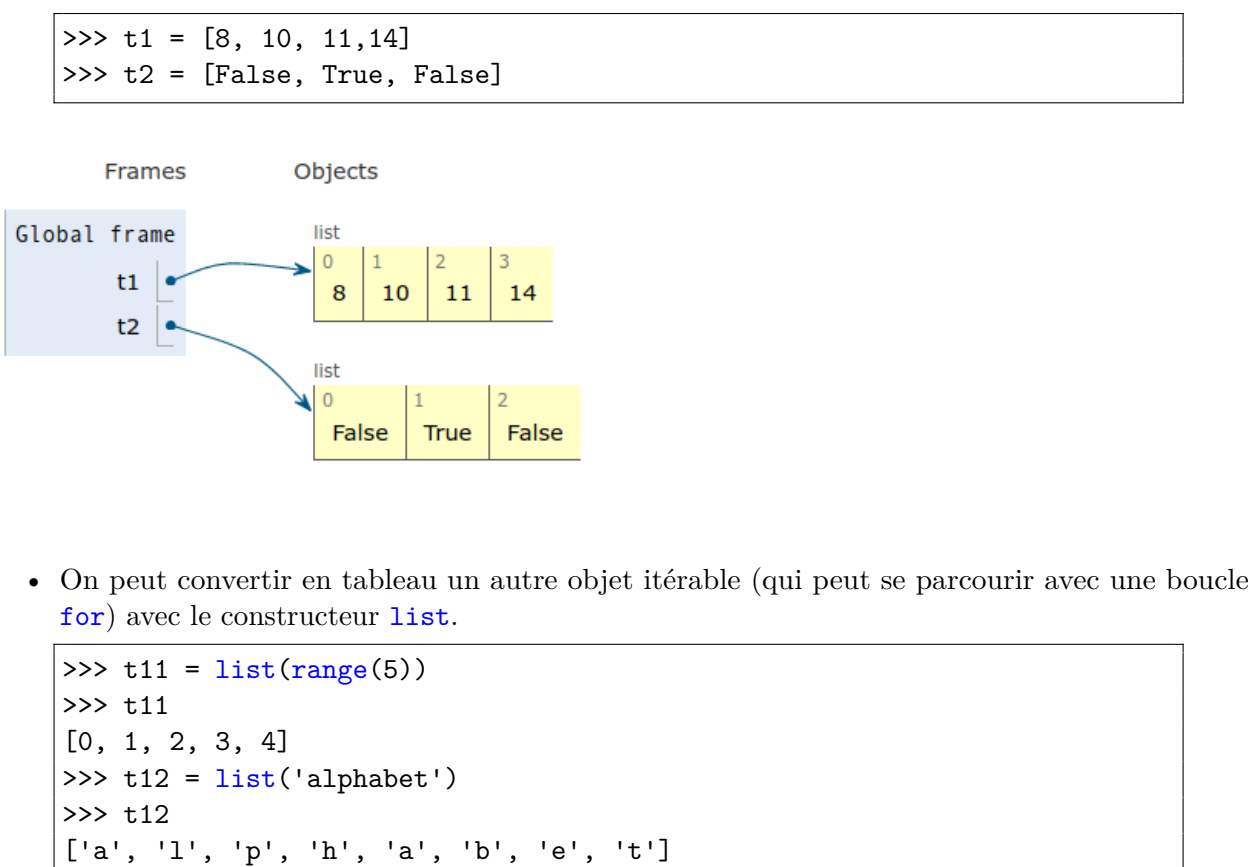

```
File "<stdin>", line 1, in <module>
TypeError: 'int' object is not iterable
```
• On peut le définir en **compréhension** en générant ses éléments par une boucle for sur un itérable ( générateur d'entiers range, autre tableau . . . ) combinée éventuellement avec un filtrage par une instruction conditionnelle :

```
>>> t3 = [k ** 2 for k in range(6)] #carrés des entiers entre 0 et 5
>>> t3
[0, 1, 4, 9, 16, 25]
>>> t4 = [k for k in range(len(t2)) if t2[k]] # index des éléments de t2
      de valeur True
>>> t4
[1]
```
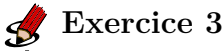

1. *Auteur : Germain Becker, question n°326 Genumsi*.

Quel est le tableau t construit par les instructions suivantes ?

 $tab = [1, 2, -3, 7, 4, 10, -1, 0]$  $t = [e for e in tab if e \ge 0]$ 

- **Réponse 1 :** t = [1, 2, 7, 4, 10, 0]
- **Réponse 2 :** t = [e, e, e, e, e, e]
- **Réponse 3 :** t = [1, 2, 7, 4, 10]
- **Réponse**  $4: t = [-3, -1, 0]$
- 2. Quel est le résultat de l'évaluation de l'expression Python suivante ? *Auteur : Eric Rougier*

 $[2 * n for n in range(4)]$ 

Réponses :

- **Réponse 1 :** [0, 2, 4, 6, 8]
- **Réponse 2 :** [1, 2, 4, 8]
- **Réponse 3 :** [0, 1, 4, 9]
- **Réponse 4 :** [1, 2, 4, 8, 16]
- 3. Qu'affiche le programme [Python][Python] ci-dessous ?

```
L=[0,1,2]
M=[3,4,5]
N=[L[i]+M[i] for i in range(len(L))]
print(N)
```
4. On exécute le script suivant :

 $L = [12, 0, 8, 7, 3, 1, 5, 3, 8]$  $a = [elt for elt in L if elt < 4]$ 

Quelle est la valeur de a à la fin de son exécution ?

- **Réponse 1 :** [12,0,8] **Réponse 2 :** [12,0,8,7]
- **Réponse 3 :** [0,3,1,3] **Réponse 4 :** [0,3,1]

## <span id="page-6-0"></span>**6 Opérations sur les tableaux**

#### **Méthode**

• On peut concaténer deux tableaux avec l'opérateur +, un nouveau tableau est renvoyé.

```
\implies t1 = [1,2]
>>> t2 = [3, 4]>> t3 = t1 + t2
>>> t3
[1, 2, 3, 4]
```
• L'opérateur \* permet d'itérer une concaténation et d'initialiser un tableau de taille quelconque avec une valeur par défaut. Attention, c'est le même élément qui est dupliqué !

```
>>> t0 = [0] * 4 #un tableau de taille 4 initialisé à 0
>>> t0
[0, 0, 0, 0]
>>> tv = [True] * 6 #un tableau de taille 6 initialisé à True
>>> tv
[True, True, True, True, True, True]
>>> from random import randint
>>> t1 = [randint(1, 6) for _ in range(5)] #5 lancers de dé à 6 faces
>>> t1
[5, 2, 2, 5, 6]
>>> t2 = [randint(1, 6)] * 5 #5 lancers de dé à 6 faces ?
>>> t2 #non 5 fois le même lancer
[5, 5, 5, 5, 5]
```
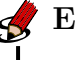

1. On exécute le script suivant : **Exercice 4**

 $a = [1, 2, 3]$ 

 $b = [4, 5, 6]$  $c = a + b$ 

Que contient la variable c à la fin de cette exécution ?

Réponses :

- **Réponse 1 :** [5,7,9] **Réponse 2 :** [1,4,2,5,3,6]
- **Réponse 3 :** [1,2,3,4,5,6] **Réponse 4 :** [1,2,3,5,7,9]
- 2. Soit la fonction mystere ci-dessous.

Quelle est la valeur retournée par mystere([831, 832, 833, 841, 842, 843]) ?

def mystere(u):  $v = []$  $n = len(u)$ for k in range(n):  $v = [u[k]] + v$ return v

## <span id="page-7-0"></span>**7 Parcours d'un tableau**

#### **Méthode**

:

Il existe deux façons de parcourir un tableau en [Python][Python] :

1. **Le parcours par élément**, puisqu'un tableau de type list est **itérable** en [Python][Python]

```
>>> t6 = [3, 1, 4]>>> for e in t6:
... print("valeur : ", e)
...
valeur : 3
valeur : 1
valeur : 4
```
2. **Le parcours par index**, permet de récupérer les indexs des éléments en plus de leurs valeurs :

```
>>> for k in range(len(t6)):
... print("valeur : ", t6[k], " index :", k)
...
valeur : 3 index : 0
```

```
valeur : 1 index : 1
valeur : 4 index : 2
```
## **Exercice 5**

- 1. Écrire une fonction occurences  $(v, t)$  qui renvoie le nombre d'occurences de la valeur v dans le tableau t.
- 2. *Auteur : Nicolas Réveret, question n°379 Genumsi*

On a saisi le code suivant :

```
liste = [0, 1, 2, 3]computer = 0for i in range(len(liste)-1) :
   for j in range(i,len(liste)) :
       computer += 1
```
Que contient la variable compteur à la fin de l'exécution de ce script ?

- 3. Revenons sur notre situation d'accroche.
- Écrire une fonction somme(tab) qui renvoie la somme des éléments d'un tableau de nombres tab.
- Écrire une fonction moyenne\_arithmetique(tab) qui renvoie la moyenne arithmétique des éléments d'un tableau de nombres tab.
- 4. En voulant programmer une fonction qui calcule la valeur minimale d'un tableau d'entiers, on a écrit :

```
def minimum(L):
   mini = 0for e in L:
       if e < mini:
           mini = e
   return mini
```
Cette fonction a été mal programmée. Pour quel tableau ne donnera-t-elle pas le résultat attendu, c'est-à-dire son minimum ?

Réponses :

- **Réponse 1 :** [-1,-8,12,2,23]
- **Réponse 2:** [0,18,12,2,3]
- **Réponse 3:** [-1,-1,12,12,23]
- **Réponse 4:** [1,8,12,2,23]
- 5. Écrire une fonction max\_tab(tab) qui renvoie le maximum d'un tableau de nombres passé en paramètre. La fonction renvoie None si le tableau est vide.

## <span id="page-9-0"></span>**8 Aliasing**

#### <span id="page-9-1"></span>**8.1 Aliasing et copie de tableau**

#### **Point de cours 2**

- Pour les tableaux (type list), comme pour les autres types construits, le mécanisme de l'affectation de variable en [Python] diffère de celui des types base : int, float, bool). Lors de l'affectation tab = [6, 3, 1], la variable tab ne reçoit pas comme valeur les éléments du tableau mais une **référence** vers la zone mémoire où ils sont effectivement stockés. Ce mécanisme est désigné par le terme *d'aliasing*.
- Illustrons ces différences en déroulant une séquence d'affectations avec [Python-tutor][Pythontutor], où l'on copie par affectation une variable de type int puis une variable de type list.
	- **– Étape 1 :** Si a est de type de base (ici int), l'affectation b = a assigne à la variable b une copie de la valeur de la variable a (ici 50.)

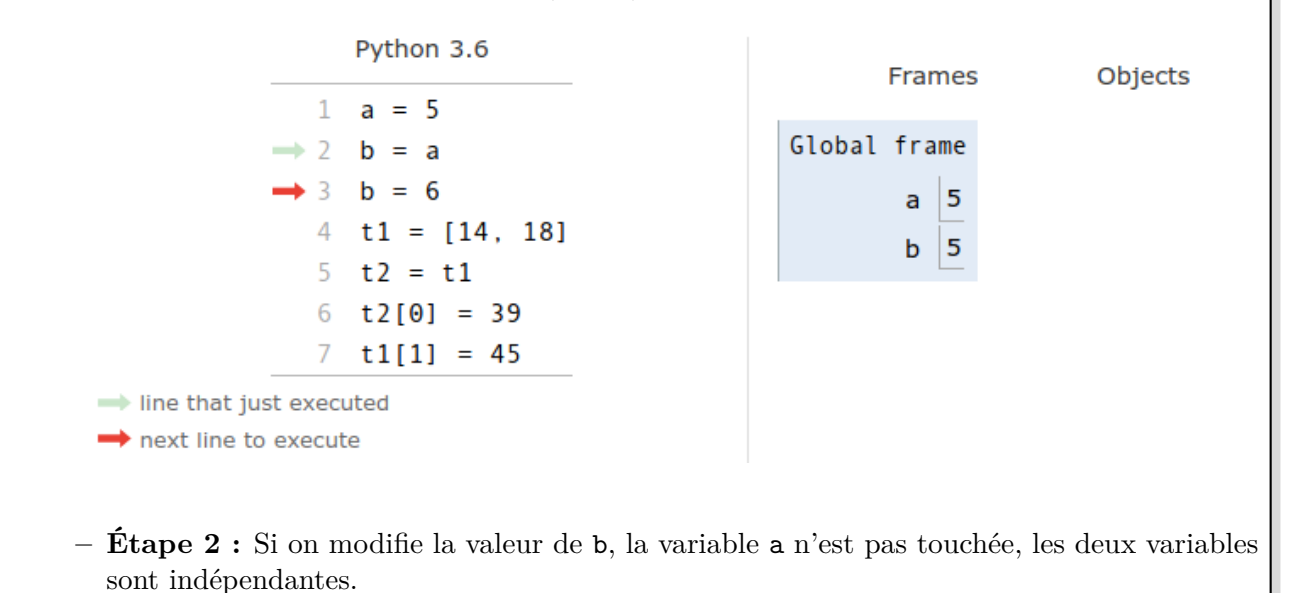

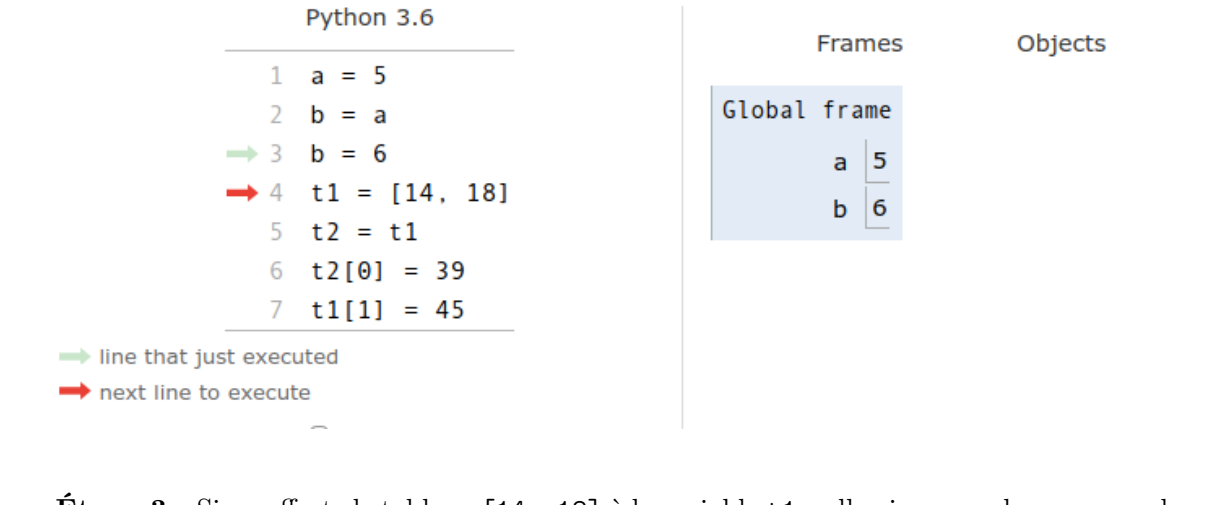

**– Étape 3 :** Si on affecte le tableau [14, 18] à la variable t1, celle-ci ne prend pas pour valeur directement la séquence d'éléments du tableau mais une **référence** vers cette séquence.

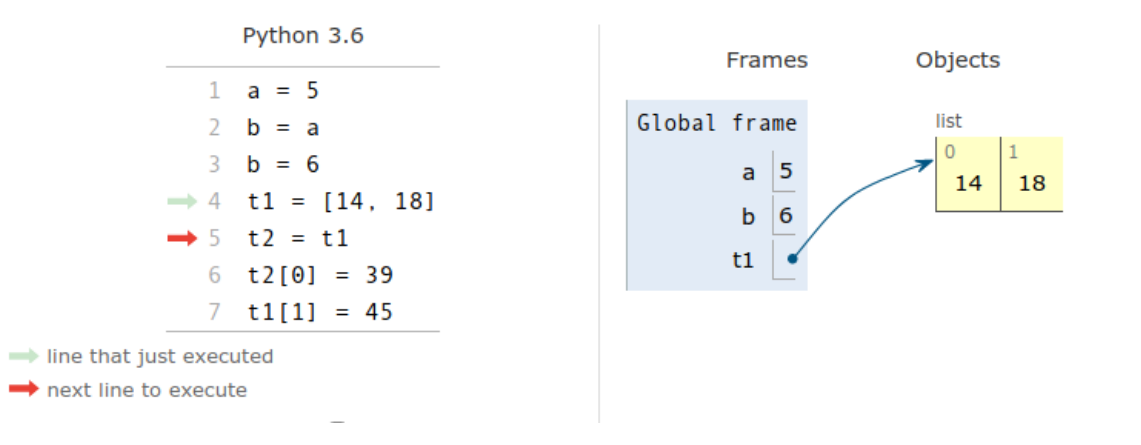

**– Étape 4 :** Si t1 est de type construit (ici list), l'affectation t2 = t1 assigne à la variable t2 une copie de la valeur de la variable t1 comme pour les types de base, sauf que la valeur de t1 est une **référence**. On dit que t1 et t2 partagent la même référence.

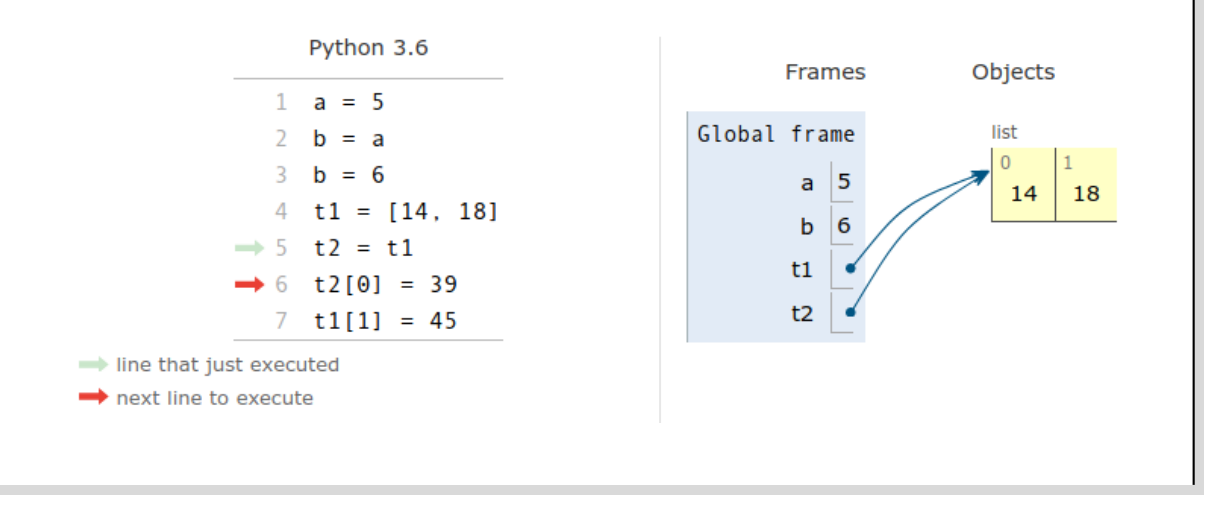

**– Étape 5 :** Comme t1 et t2 partagent la même référence, toute modification de t1 touche t2 et vice-versa. On parle **d'effet de bord**. Attention, il faut bien comprendre ce mécanisme pour éviter les effets de bord indésirables !

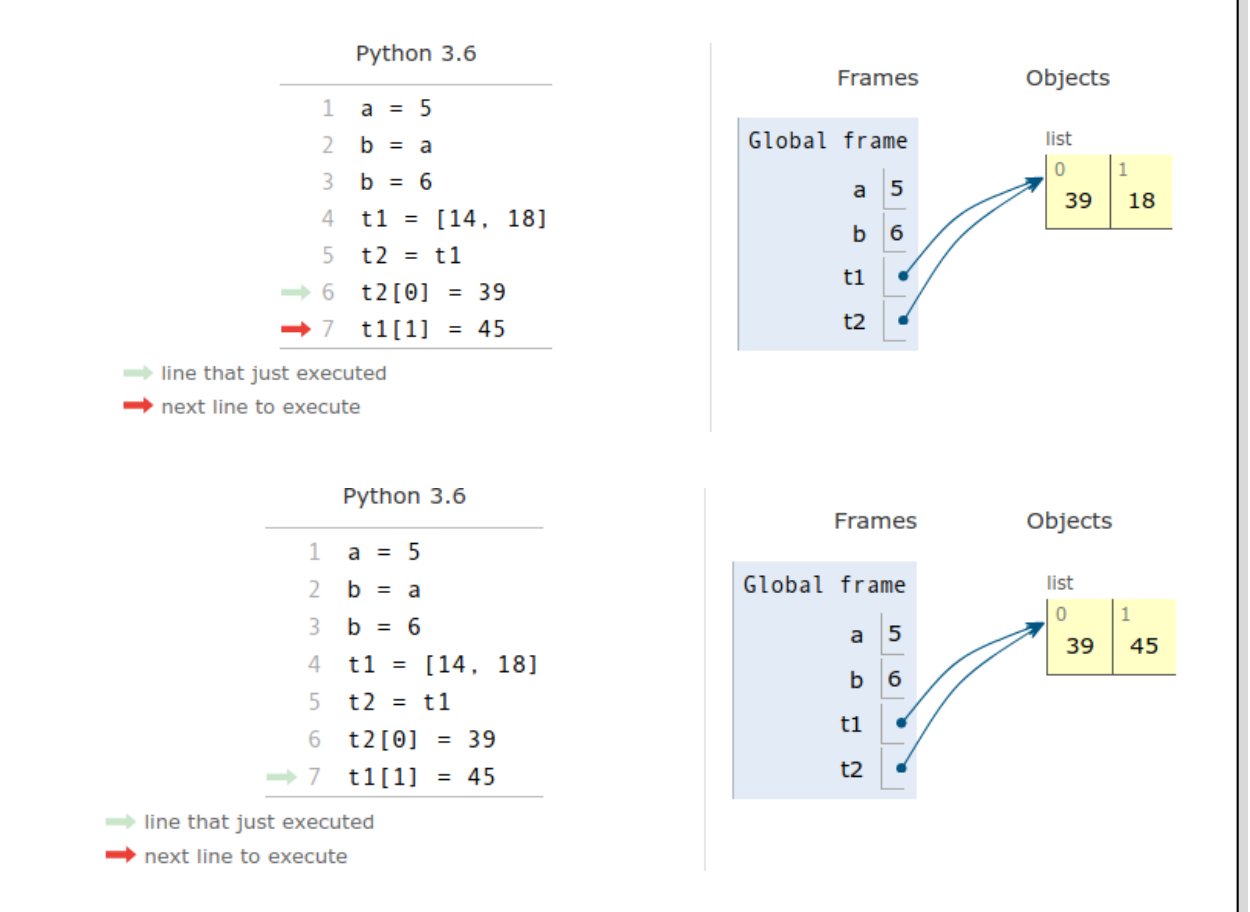

• On peut réaliser une **copie superficielle** (ou *shallow copy*) d'un tableau ou d'une variable de type construit avec le mécanisme de *slicing*. Noys y reviendrons plus tard, pour les structures imbriquées (tableaux de tableaux), il faudra copier récursivement les valeurs correspondant à toutes les références avec une **copie profonde**. Le module copy propose une fonction copy pour la copy superficielle et une fonction deepcopy pour la copie profonde.

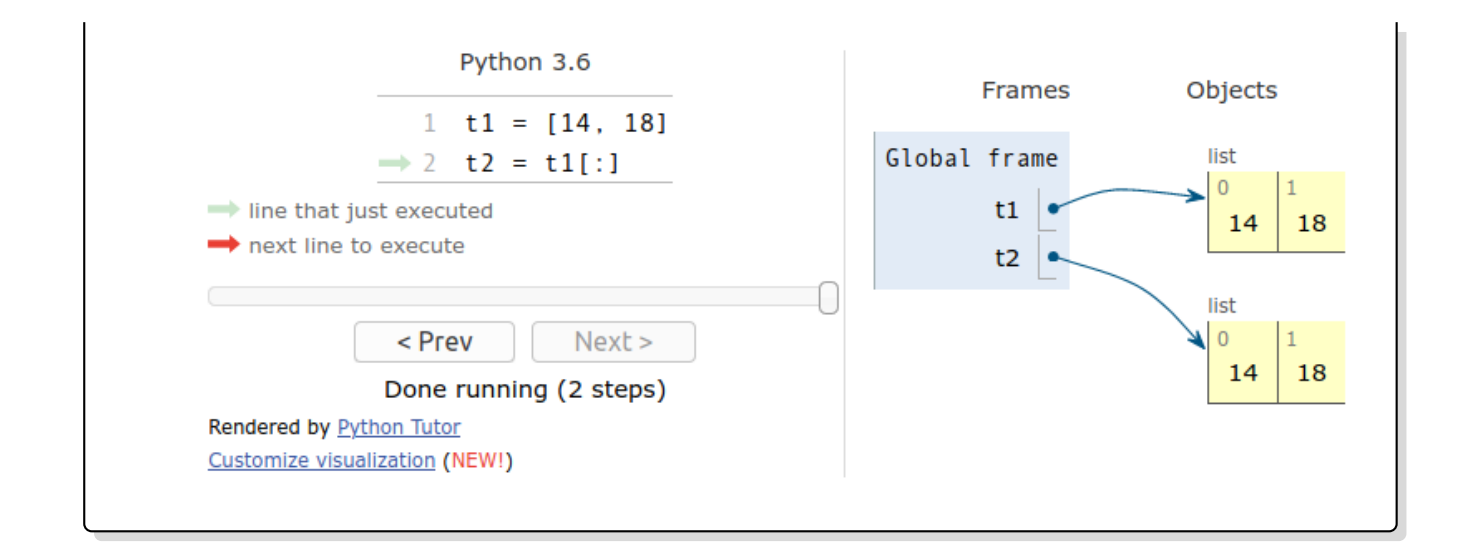

# **Exercice 6**

- 1. Écrire une fonction copie(tab) qui renvoie une copie superficielle du tableau tab sans utiliser de *slicing*.
- 2. *Auteur : Nicolas Revéret*

On considère le code suivant :

def f(tab): for i in range $(\text{len}(\text{tab})//2)$ :  $tab[i], tab[-i-1] = tab[-i-1], tab[i]$ 

Après les lignes suivantes :

 $tab = [2,3,4,5,7,8]$ f(tab)

Quelle est la valeur de la variable tab ?

Réponses :

- **Réponse 1** [2,3,4,5,7,8] **Réponse 2** [5,7,8,2,3,4]
- **Réponse 3** [8,7,5,4,3,2] **Réponse 4** [4,3,2,8,7,5]

#### <span id="page-12-0"></span>**8.2 Aliasing et passage de tableau en paramètre d'une fonction**

#### **Méthode**

En [Python][Python], lorsqu'on appelle une fonction avec des **paramètres effectifs**, les **paramètres formels** apparaissant dans la signature de la fonction, deviennent des variables locales à la fonction et reçoivent comme valeurs des copies des valeurs des paramètres effectifs. Les types construits, comme les tableaux de type list, ayant pour valeur une référence, le paramètre formel va partager la même référence et on va retrouver les mêmes effets de bord que dans la copie de tableau par affectation.

• **Étape 1** : On définit une variable globale a de type int, une variable t1 de type list (un tableau), une fonction  $\text{incremente}(x)$  qui incrémente la valeur du paramètre x de type int et une fonction incremente\_tab(tab) qui incrémente tous les éléments du paramètre tabde type list.

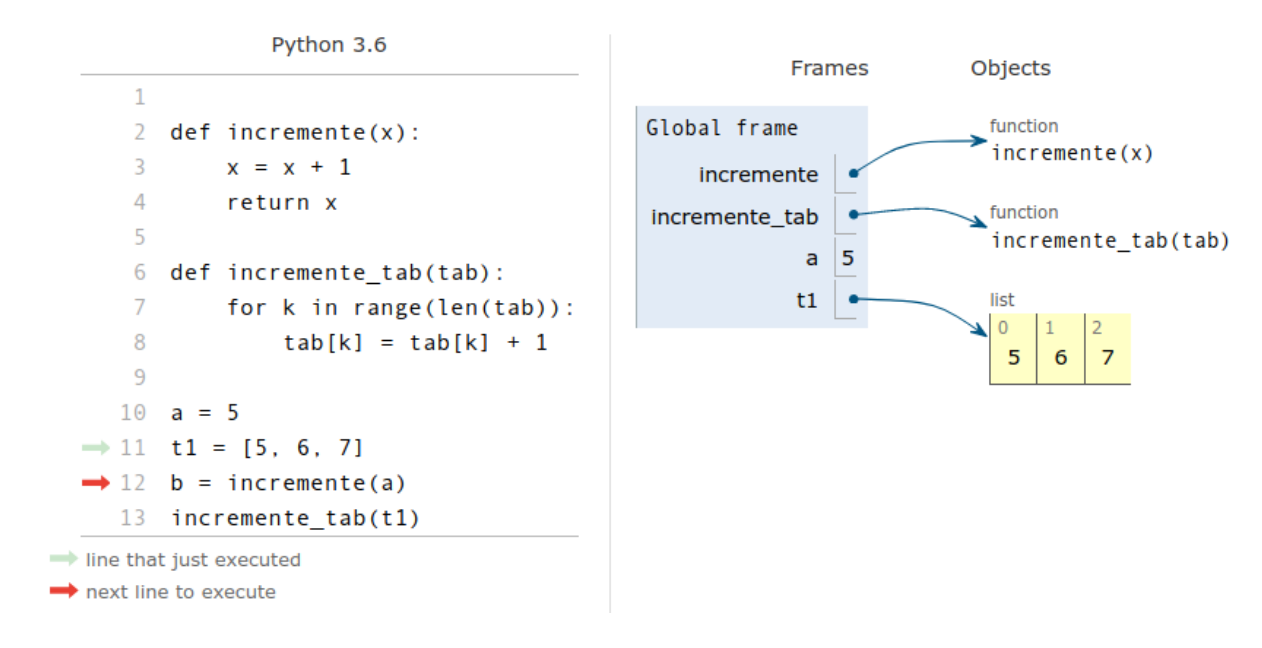

• **Étape 2 :** On appelle incremente(a) et on affecte la valeur retournée à une variable b. Lors de l'appel, le paramètre formel x prend pour valeur une copie de la valeur du paramètre effectif a. La fonction renvoie la valeur 6 après incrémentation de la variable x, les variables globale a et locale x sont indépendantes. x disparaît dès que l'appel de fonction se termine.

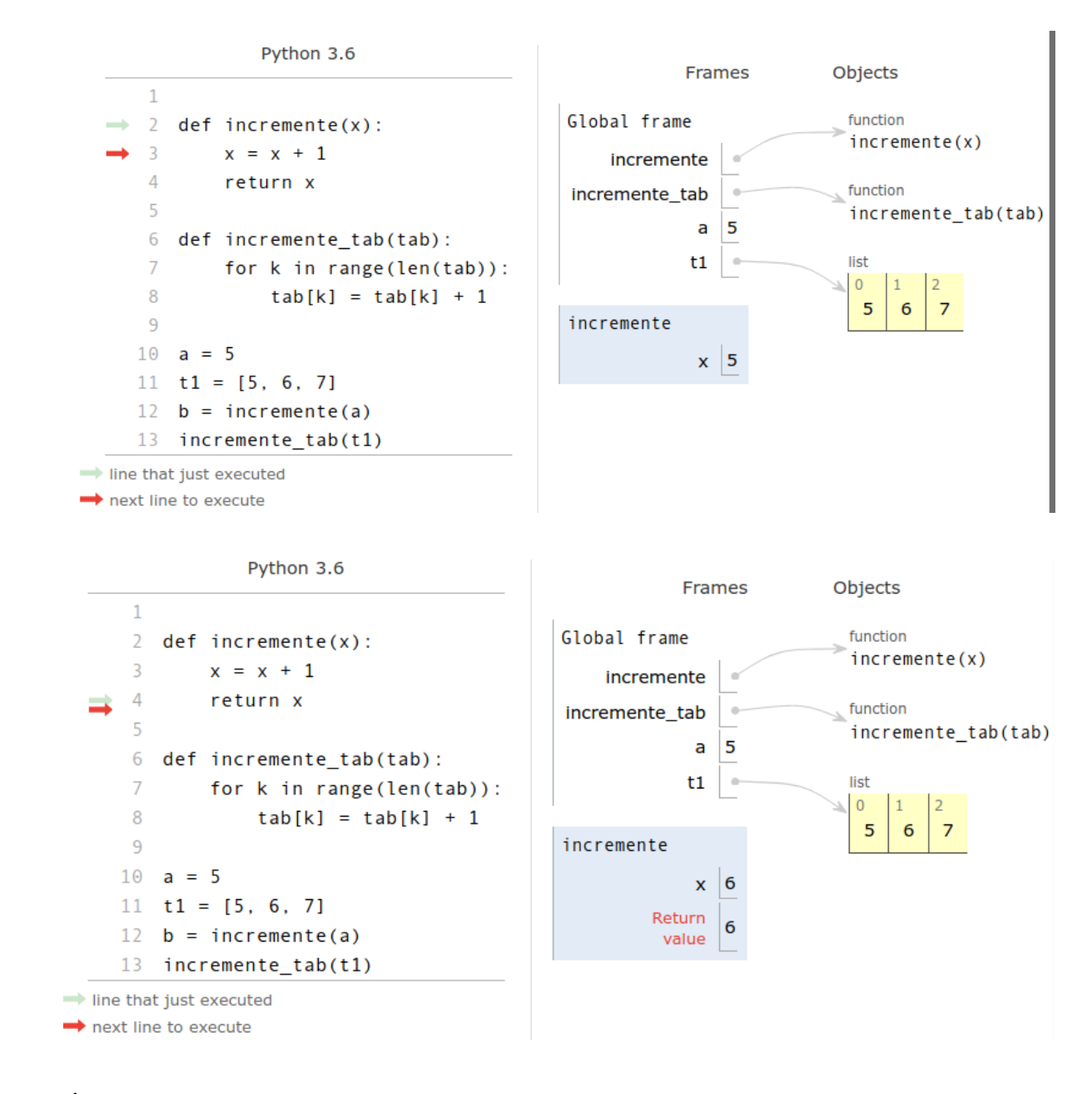

• **Étape 3 :** La variable globale b a été affectée avec 6 la valeur retournée par incremente(a). La variable a n'a pas été modifiée par effet de bord,. Lors de l'appel incremente tab(t1), le paramètre formel tab est affecté avec une copie de la valeur du paramètre effectif t1. Ce dernier n'est pas de type de base comme a, mais de type construit list donc sa valeur est un référence.

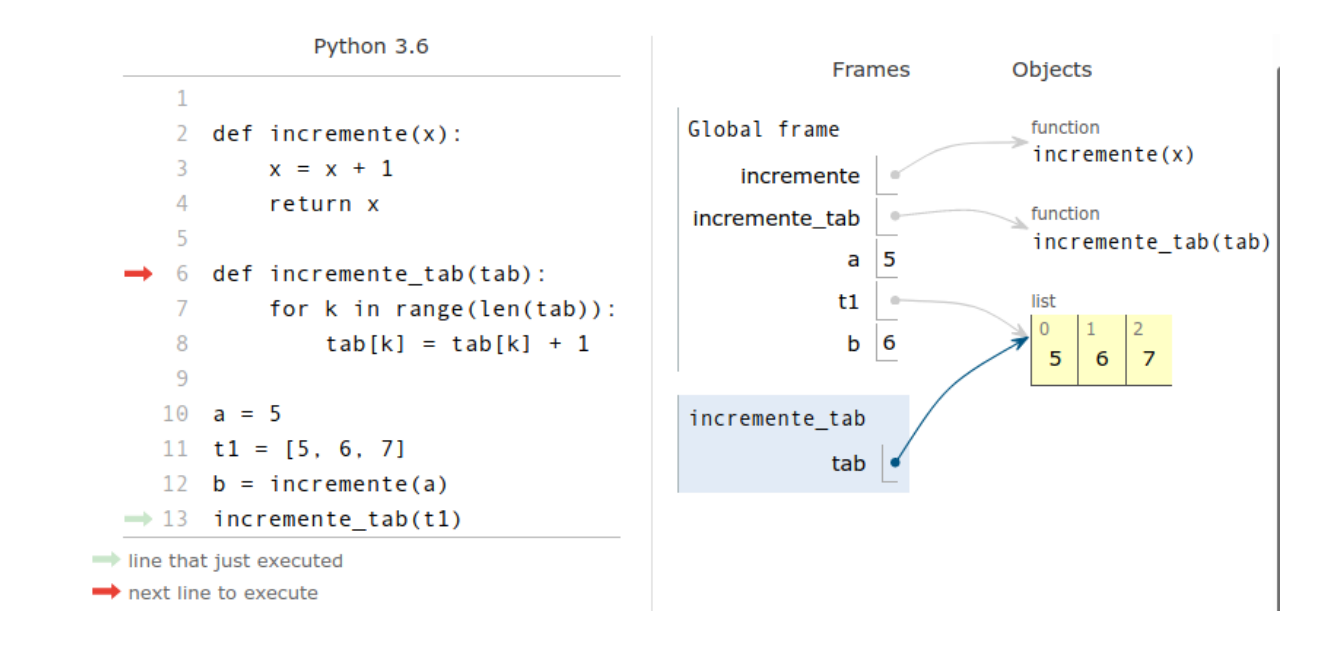

• **Étape 4 :** La variable locale tab et la variable globale t1 partagent une même référence : la fonction incremente\_tab peut modifier le tableau référencé . La fonction incremente\_tab renvoie None même si elle ne contient pas d'instruction return. Après l'appel de fonction, la variable globale t1 a été modifiée par par **effet de bord**. Une fonction qui modifie l'état de la mémoire du programme principale, sans renvoyer de valeur, s'appelle une **procédure**.

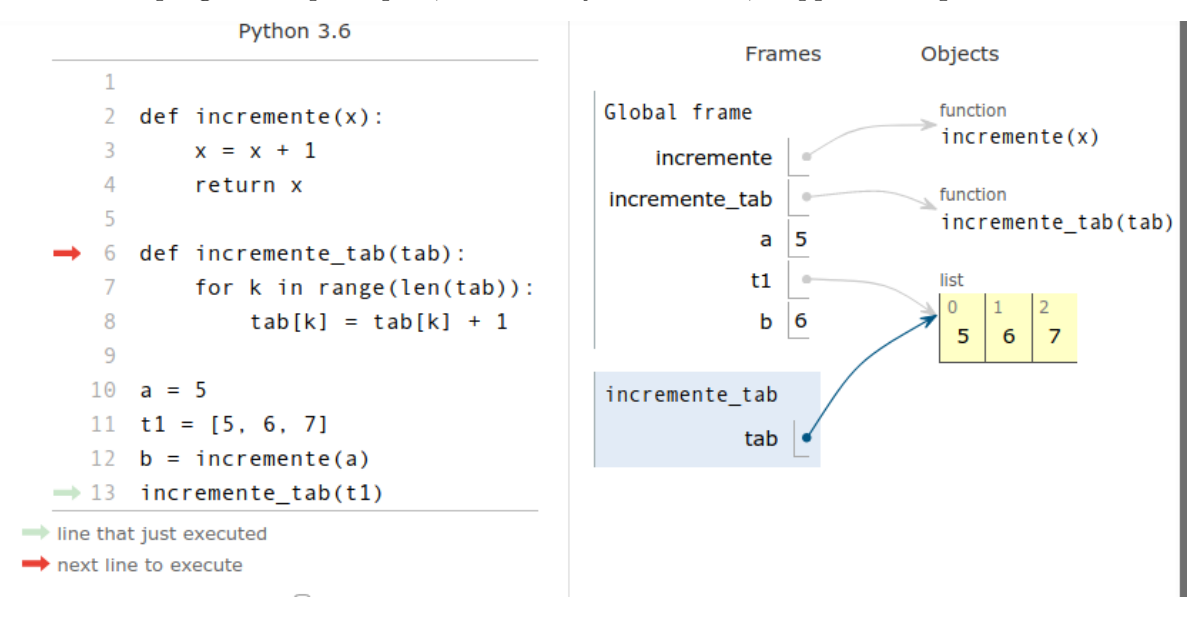

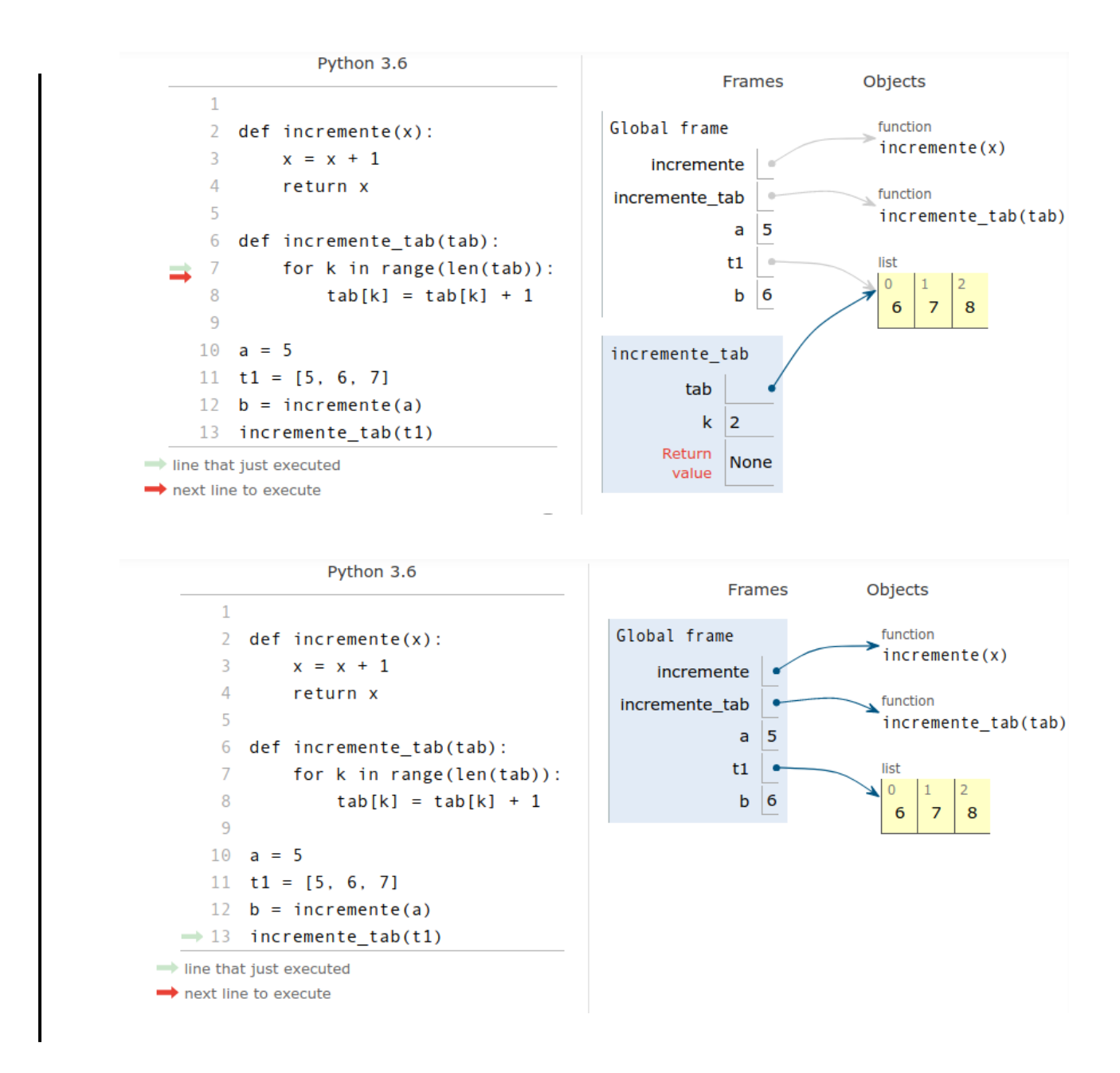

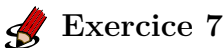

1. On veut écrire une procédure echange(tab, i, j) qui échange les éléments d'index i et j d'un tableau tab. On fournit le modèle ci-dessous :

```
def echange(tab, i, j):
 assert 0 \le i \le len(tab) and 0 \le j \le len(tab), "message d'erreur"
 # à compléter
```
• Remplacer le message d'erreur de l'assertion par un message pertinent.

- Compléter la fonction.
- 2. Écrire une procédure permutation\_circulaire(tab) qui modifie la position des éléments du tableau tab par permutation circulaire de gauche à droite :

```
>>> t = list(range(6))>>> t
[0, 1, 2, 3, 4, 5]>>> permutation_circulaire(t)
>>> t
[5, 0, 1, 2, 3, 4]
>>> permutation_circulaire(t)
>> t.
[4, 5, 0, 1, 2, 3]
```
## <span id="page-17-0"></span>**9 Méthodes de tableau dynamique en Python**

#### **Méthode**

Les tableaux [Python][Python] sont dynamiques c'est-à-dire que leur taille peut évoluer. Pour un tableau tab, les fonctions permettant d'ajouter ou enlever des éléments sont des **méthodes** de l'objet tab qui s'utilisent avec la notation pointée tab.methode(parametres). Un tableau étant de type list il est équivalent d'écrire list.methode(tab, parametres).

```
\Rightarrow t = [] #tableau vide
>>> t.append(8) #ajout de l'élément 8 à la fin de t
>>> t
[8]
>>> list.append(t, 7) #ajout de l'élément 7 à la fin de t
>>> t
[8, 7]
```
• On peut ajouter un élément à la fin d'un tableau avec la méthode append. On peut ainsi peupler un tableau initialement vide.

```
>>> t5 = []
>>> for k in range(3):
\ldots t5 .append(k ** 2)
...
>>> t5
[0, 1, 4]
```
• On peut insérer un élément avec la méthode insert qui prend en paramètre l'index de l'élément une fois inséré. Les éléments à sa droite étant tous décalés vers la droite, l'insertion peut représenter un coût proportionnel à la taille du tableau si elle se fait au début du tableau.

```
>>> t = ['a', 'c', 'd']>>> t.insert(1, 'b')
>>> t
['a', 'b', 'c', 'd']
```
- On peut extraire un élément de deux façons :
	- **–** À partir de son index, avec la méthode pop, qui prend pour paramètre l'index de l'élément extrait, le dernier par défaut. Tous les éléments à droite de l'élément extrait doivent être décalés vers la gauche, ce qui peut représenter un coût proportionnel à la taille du tableau si l'extraction se fait au début du tableau.

```
>>> carac = [chr(k) for k in range(ord('a'), ord('g'))]
>>> carac
['a', 'b', 'c', 'd', 'e', 'f']
>>> carac.pop()
'f'
>>> carac
['a', 'b', 'c', 'd', 'e']
>>> carac.pop(0)
'a'
>>> carac
['b', 'c', 'd', 'e']
```
**–** À partir de sa valeur avec la méthode remove, la première occurence trouvée de l'élément passée en paramètre est supprimée. Encore une fois, le coût peut être proportionnel à la taille du tableau si la suppression se fait au début.

```
\Rightarrow t = [0, 1, 0, 1]>>> t = [0,2,0,2]>>> t.remove(2)
>>> t
[0, 0, 2]
>>> t.remove(1)
Traceback (most recent call last):
 File "<stdin>", line 1, in <module>
ValueError: list.remove(x): x not in list
```
• On peut compter le nombre d'occurences d'un élément dans un tableau avec la méthode count.

>>> t =  $[randint(1, 6) for _ in range(1_000_000)]$  #10\*\*6 lancers de dés >>> t.count(6) #nombre de 6, cohérent non ? 166821

# **Exercice 8**

- 1. Écrire une fonction fonction filtre\_notes(tab) qui extrait toutes les notes inférieures à 10 d'un tableau de notes entre 0 et 20 et les renvoie dans un autre tableau.
- 2. Écrire une fonction renvoyant le maximum d'un tableau passé en paramètre et le tableau des positions où ce maximum est atteint. La fonction renvoie [None, []] si le tableau est vide.
- 3. On définit en Python la fonction suivante :

```
def f(L):
   S = []for i in range(len(L)-1)):
       S.append(L[i] + L[i+1])return S
```
Quel est le tableau renvoyé par f([1, 2, 3, 4, 5, 6]) ?

- **Réponse 1** [3, 5, 7, 9, 11, 13]
- **Réponse 2** [1, 3, 5, 7, 9, 11]
- **Réponse 3** [3, 5, 7, 9, 11]
- **Réponse 4** cet appel de fonction déclenche un message d'erreur

#### <span id="page-19-0"></span>**10 Synthèse**

#### **À retenir**

- Le type construit **tableau** est une séquence ordonnée d'éléments qui sont associés à un **index** entier commençant à 0.
- Un **tableau** peut être défini en **extension** ou en **compréhension**. Il est délimité par des crochets [ et ] avec une virgule pour séparer les éléments. Pour un tableau tab, l'accès et la modification d'un élément s'effectue par son index avec la syntaxe tab[index]. La fonction len permet d'obtenir la longueur d'un tableau.

```
>>> tab1 = [4, 5, 6] #définition en extension
>>> tab2 = [k ** 2 for k in range(1, 6)] #définition en compréhension
>>> tab2
[1, 4, 9, 16, 25]
>> tab1[0] = 7>>> tab1
[7, 5, 6]
>>> 2 * tab2[1]
8
>>> len(tab1) #longueur d'un tableau
3
```

```
>>> tab1[len(tab1)-1] #dernier index valide
6
>>> tab1[len(tab1)] # index invalide
Traceback (most recent call last):
 File "<stdin>", line 1, in <module>
IndexError: list index out of range
```
• Un tableau peut être parcouru par **index** ou par **valeurs** :

```
>>> tab = [14, 10, 8]
>>> for k in range(len(tab)): #parcours par index
... print("Valeur : ", tab[k], " Index : ", k)
...
Valeur : 14 Index : 0
Valeur : 10 Index : 1
Valeur : 8 Index : 2
>>> for element in tab: #parcours par valeur
... print("Valeur : ", element)
...
Valeur : 14
Valeur : 10
Valeur : 8
```
• En [Python][Python] les **tableaux** sont implémentés par les objets de type list, ils peuvent contenir des éléments hétérogènes et leur taille peut varier, on parle de **tableaux dynamiques**. De nombreuses [méthodes](https://docs.python.org/3/tutorial/datastructures.html) permettent d'opérer en place sur les **tableaux** avec la syntaxe tableau .methode(arguments).

```
>>> tab = []
>>> tab.append(842) #ajout à la fin
>>> tab
[842]
>>> tab.extend([841, 843])
>>> tab
[842, 841, 843]
>>> tab.sort() #tri en place
>>> tab
[841, 842, 843]
>>> dernier = tab.pop() #enlever le dernier élément
>>> tab, dernier
([841, 842], 843)
>>> tab.remove(841) #enlever une valeur
>>> tab
[842]
```
• On peut construire des structures imbriqués comme des tableaux de tableaux.

La valeur d'une variable de type tableau est une **référence** vers un objet. Par défaut lorsqu'on affecte une variable de type tableau à une autre variable, on crée juste un lien vers le même objet, on parle de **références partagées**. Pour déréférencer et copier en profondeur un tableau imbriqué, on peut utiliser la fonction deepcopy du module copy.

```
>>> t1 = [1,2]>>> t2 = [3, 4]>>> tt = [t1, t2]>>> tt
[[1, 2], [3, 4]]
>>> t1[0] = 5
>>> tt
[[5, 2], [3, 4]]
>>> tt[1][0] = 6
>>> t2
[6, 4]
>>> import copy
>>> tt2 = copy.deepcopy(tt)
>>> tt2
[[5, 2], [6, 4]]
>>> tt2[0][1] = 7
>>> tt, tt2
([[5, 2], [6, 4]], [[5, 7], [6, 4]])
```